# АРХИТЕКТУРА ВЫЧИСЛИТЕЛЬНЫХ **CHCTEM**

# РАЗДЕЛ 3.1

# СИНХРОНИЗАЦИЯ ПРОЦЕССОВ

MOTOROLA EDUCATION CENTER in SPbSTU

#### ОСНОВНЫЕ ПОНЯТИЯ

Активность – совокупность действий (операций), направленная на достижение некоторой цели.

**P:**  $a,b,c$ ,  $Q: d,e,f$  – активности из атомарных операций

PQ: a,b,c,d,e,f - последовательное выполнение активностей P,Q

Псевдопараллельное исполнение активностей (interliving) дает следующие варианты совместного выполнения активностей Р, О

 $a,b,c,d,e,f$ 

 $a, b, d, c, e, f$ это всевозможные варианты чередования атомарных операций

при условии сохранения порядка выполнения внутри Р и Q  $a,b,d,e,c,f$ 

 $\bullet\bullet\bullet\bullet$ 

### $d,e,f, a,b,c$

Детерминированный набор активностей - дает при псевдопараллельном исполнении на одном и том же наборе входных данных дает одинаковый результат, в противном случае он Недетерминирован и может давать разные результаты

Например, Р: x=2, y=x-1 Q: x=3, y=x+1 при псевдопараллельном исполнении могут дать результаты  $(x,y)$ :  $(3,4)$ ,  $(2,1)$ ,  $(2,3)$ ,  $(3,2)$ 

Хотим до получения результата узнать является ли набор активностей недетерминированным

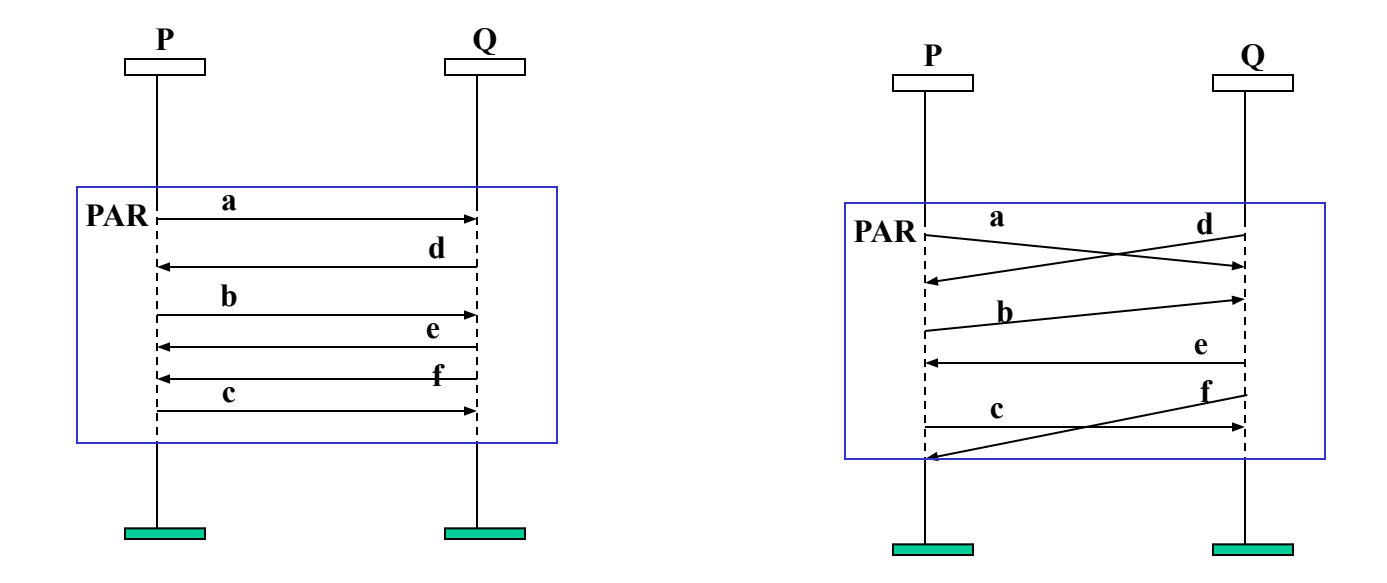

### УСЛОВИЯ БЕРНСТАЙНА

#### Достаточные условия Бернстайна

Пусть R(P) - набор входных переменных активности - объединение наборов входных переменных для всех ее неделимых (атомарных) действий, W(P) - набор выходных переменных активности как объединение наборов выходных переменных для всех неделимых действий.

Для Р: x=a+b, Q: y=x<sup>\*</sup>d R(P)=(a,b,x,d) и W(P)=(x,y), а R(P)&W(P)≠0 - непусто

#### Бернстайн: Выполнение Р и Q детерминировано, если

- пересечение W(P)&W(Q)=0 (пусто) P: x=a+b, R(P)={a,b}, W(P)={x}
- пересечение  $W(P)$ &R(Q)=0 (пусто)l Q: y=x<sup>\*</sup>d, R(Q)={x,d},W(Q)={y}
- пересечение  $R(P)$ &W(Q)=0 (пусто) | W(P)&W(Q)=0, W(P)&R(Q)≠0, R(P)&W(Q)=0 Если эти условия не соблюдены, то при параллельном выполнении м.б недетерминизм

Условия распространяются на N процессов

Условия Бернстайна слишком жестки, они гарантируют детерминизм практически невзаимодействующим процессам

Чтобы обеспечить параллельное выполнение надо ограничить возможности interliving (чередования), что и достигается синхронизацией

#### ТРЕБОВАНИЯ К АЛГОРИТМАМ ОРГАНИЗАЦИИ ПРОЦЕССОВ

Пять условий хорошего алгоритма организации взаимодействия процессов:

1. Задача решается на компьютере, не имеющим специальных команд

взаимоисключения, но основные операции которого - load, store, test - атомарны

2. Не должно быть ограничений на относительные скорости выполнения процесса или на число процессоров, на которых выполняются процесс

3. Если процесс Рі исполняется в своем критическом участке, то не д.б. никаких других процессов, которые выполняются в соответствующих критических секциях (условие взаимоисключения - mutual execution)

4. Процессы, не находящиеся в своих критических участках и не претендующие на доступ к ним не имеют права препятствовать другим процессам входить в собственные критические участки.

Принятие решения о порядке входа в критическую секцию осуществляется процессами, которые находятся перед критическим участком (а не в секции эпилога, где довыполняются операции после выхода из критической секции) и такое решение не должно вырабатываться слишком долго (условие прогресса - progress)

5. Ожидание процесса от момента запроса доступа до входа в свою критическую секцию должно быть ограничено - другие процессы могут пройти за это время свои критические участки лишь конечное число раз (условие ограниченного ожидания **bound waiting**).

**АЛГОРИТМ – ЗАПРЕТ ПРЕРЫВАНИЙ**

Наиболее простой подход

### **while (some condition) {**

 запретить-все-прерывания **critical section** разрешить-все-прерывания **remainder section**

**}** Выход процесса из состояния исполнения без завершения осуществляется по прерыванию, то внутри критической секции никто не может вмешаться в работу процесса.

Однако, такое **решение чревато последствиями, если процесс в критическом участке зациклится или умрет**.

### АЛГОРИТМ – ПЕРЕМЕННАЯ-ЗАМОК

Используем переменную-замок с начальным значением true, доступную всем процессам. Процесс может войти в критическую секцию, если замок открыт (равен true) и одновременно закрыть замок присвоить переменной false. При выходе замок открываем, присваивая ему true.

shared bool lock=true /\*shared – описатель разделяемой переменной\*/ while (some condition) { while(lock){lock=false; critical section  $lock = true;$ remainder section}

Такое решение не обеспечивает условия взаимоисключения, поскольку действие while(lock); lock=false; не атомарно, а значит после процесса P1, получившего доступ по lock=true, проверить while до присвоения lock=false сможет другой процесс Р2 и тоже войти в критическую секцию

### АЛГОРИТМ - СТРОГОЕ ЧЕРЕДОВАНИЕ

Используем общую переменную с начальным значением 0, доступную двум процессам. Переменная будет явно указывать на процесс, которому разрешен вход в критический участок. Для процесса Рі получим:

```
shared int turn=0;
while (some condition) {
```

```
while (turn = i) {
   critical section
turn=1-i;remainder section}
```
Решение обеспечивает условия взаимоисключения, процессы входят в критическую секцию строго по очереди: Р0, Р1, Р0, Р1, Р0, ... Но алгоритм не удовлетворяет условию прогресса. Например, если значение turn=1 и процесс P0 готов войти в критический участок, то он не сможет это сделать пока процесс P1 не изменит значение turn даже, если это произойдет в remainder section

### АЛГОРИТМ - ФЛАГИ ГОТОВНОСТИ

Недостаток предыдущего алгоритма в том, что процессы ничего не знают о состоянии друг друга в текущий момент времени. Исправим эту ситуацию, используя разделяемый массив флагов готовности входа процессов в критический участок:

### shared int ready $[2] = (0,0);$

Процесс Рі когда входит в критическую секцию, то присваивает флагу ready[i] значение 1, а после выхода из критической секции значение 0. Процесс не входит в критическую секцию, если другой процесс уже готов к входу или находится в ней.

### while (some condition) {

```
ready[i]=1;
while(ready[1-i]) {
    critical section
ready[i]=0;
   remainder section }}
```
Решение обеспечивает условия взаимоисключения, процессы входят в критическую секцию после завершения эпилога в ранее обслуживаемом. Но алгоритм не удовлетворяет условию прогресса. Если после выполнения ready[0]=1 для процесса Р0 и монитор ОС передал управление P1, а он выполнил ready[1]=1, то два процесса оказываются в deadlock на входе в критическую секцию.

#### **АЛГОРИТМ ПЕТЕРСОНА**

Пусть оба процесса имеют доступ к разделяемым массиву флагов готовности и переменной очередности:

## **shared int ready[2]=(0,0);**

### **shared int turn;**

#### **while (some condition) {**

```
\text{ready}[i]=1;turn=1-i;while(ready[1-i] && turn == 1-i) {
     critical section
ready[1-i]=0;
```
### **remainder section }}**

При исполнении пролога критической секции процесс **Pi** заявляет о своей готовности выполнить критический участок и одновременно предлагает другому процессу приступить к его выполнению.

Если оба процесса подошли к прологу практически одновременно, то они оба объявят о своей готовности и предложат выполняться друг другу. При этом одно из предложений всегда следует после другого. Тем самым работу в критическом участке выполнит процесс, принявший последнее предложение. **Алгоритм дает корректное решение для 2 процессов.**

### АЛГОРИТМ БУЛОЧНОЙ (Bakery algorithm)

Алгоритм для n взаимодействующих процессов. Идея алгоритма: Каждый вновь прибывающий процесс (клиент) получает талончик на обслуживание с номером. Процесс с наименьшем номером на талончике обслуживается следующим. Алгоритм из-за неатомарности операции вычисления следующего номера не гарантирует, что у всех процессов будут талончики с разными номерами. Разделяемые структуры данных - два массива: shared choosing[n]={false,...false}, shared int number[n]={0,...0}; Структура алгоритма для процесса Рі: while (some condition) {

choosing[ $i$ ]=true; number[i]=max(number[0], ... number[n-1])+1; //получение талончика

```
for (j=0; j\leq n; j++) {
      while(choosing[j]);
      while(number[j] != 0 & 0 & 0 \& 0 & 0 \& 0 \& 0 & 0 \& 0 \& 0 \& 0 \& 0 \& 0 \& 0 \& 0 \& 0 \& 0 \& 0 \& 0 \& 0 \& 0 \& 0 \& 0 \& 0 \& 0 \& 0 \& 0 \& 0 \& 0 \& 0 \& 0 \& 0 \& 0 \& 0 \& 0critical section
number[j]=0; choosing[j]=false;remainder section
```
### АЛГОРИТМ БУЛОЧНОЙ (продолжение)

```
\Piде
(a,b) < (c,d), если а < с или если а == с и b < d
max(a0, a1, ... an) – это число k такое, что k >= ai для всех i = 0, ..., n
```
#### Аппаратная поддержка взаимоисключений

**Test-and-Set** – неделимая команда проверить и присвоить Ее неделимый алгоритм: **int** Test-and-Set (**int**  $*$ target) { int tmp=\*target  $*$ target=1; return tmp;  $\}$  $\mathbf{Swap}-\mathbf{o}$ бменять значения

```
void Swap (int a, int ab) {
int tmp=a;
a^*a = b*b=tmp \}
```
#### **Мьютекс**

это простейший двоичный семафор, который может находиться в одном из двух состояний — отмеченном или неотмеченном. Когда какой-либо поток, принадлежащий любому процессу, становится владельцем объекта mutex, последний переводится в неотмеченное состояние. Если задача освобождает мьютекс, его состояние становится отмеченным.

**Реализация критической секции через мьютекс**

 $\#$ include  $\leq$ pthread.h $>$ typedef pthread\_mutex\_t CRIT\_SECTION;

**Создадим прототипы функций для работы с критической секцией** void WTF\_InitCritSect(CRIT\_SECTION \*); void WTF\_EnterCritSect(CRIT\_SECTION \*); void WTF\_LeaveCritSect(CRIT\_SECTION \*); void WTF\_DestroyCritSect(CRIT\_SECTION \*);

```
Реализация функциональности прототипов
void WTF_InitCritSect(CRIT_SECTION * cs) {
   pthread mutex init(cs, NULL);
}
void WTF_EnterCritSect(CRIT_SECTION * cs) {
   pthread mutex lock(cs);
}
```

```
void WTF_LeaveCritSect(CRIT_SECTION * cs) {
   pthread mutex unlock(cs);
}
```
void WTF\_DestroyCritSect(CRIT\_SECTION \* cs) { pthread\_mutex\_destroy(cs);

}

```
Реализация синхронизации в Java:
static class WTF_Lock extends Object \{\}static public WTF_Lock lockObject = new WTF_Lock();
```

```
// Thread 1:
synchronized (lockObject) {…}
```
…

…

…

```
// Thread 2:
synchronized (lockObject) {…}
```
## **Пример для C++(1):**

## // Библиотека потоков POSIX

 $\#$ include  $\leq$ pthread.h $>$ 

typedef pthread\_mutex\_t CRIT\_SECTION;

// Функции для работы со стандартными типами void WTF\_InitCritSect(CRIT\_SECTION \* cs) {pthread mutex init(cs, NULL); } void WTF\_EnterCritSect(CRIT\_SECTION \* cs) {pthread mutex lock(cs); } void WTF\_LeaveCritSect(CRIT\_SECTION \* cs) {pthread mutex unlock(cs); } void WTF\_DestroyCritSect(CRIT\_SECTION \* cs) {pthread mutex destroy(cs); }

....

```
void main (void) { Пример для C++(2):
 pthread t task1, task2, task3;
```
// Создпние потоков, которые будут бороться за ресурс pthread\_create (&task1, NULL, TaskThread, (void\*) &thread1Info);

pthread create (&task2, NULL, TaskThread, (void\*) &thread2Info);

pthread create (&task3, NULL, TaskThread, (void\*) &thread3Info);

pthread detach (task1); //независимое исполн потоков pthread\_detach (task2);

```
 pthread_detach (task3);
```

```
 … }
```
...

void \* TaskThread (void\* threadInfo) { **Пример для C++(3):**

- // Код, конфигурирующий работу потока согласно
- // параметрам, переданным через threadInfo.
- // Например, N объём ресурса, необходимый потоку

```
 // Основной цикл работы, в котором
```
// происходит обращение к ресурсу

while  $(1)$  { ...

PrinterMonitor::instance().acquirePages (N); // Блокирующий запрос ресурса

// Процесс что-то печатает на страницах

PrinterMonitor::instance().addPaperToTray (N); // Процесс освобождения

ресурса

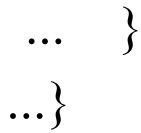

...

```
// Паттерн Singleton Пример для C++(4):
const int gPagesTotal = 10; // Общий объём ресурса
class PrinterMonitor {// Монитор ресурса
  int pagesLeft;
     CRIT_SECTION lock; // объект для синхронизации
```
public:

…

```
static PrinterMonitor instance () {…} // Получение объекта монитора
void addPaperToTray (int N) { // Освобождение ресурса
pagesLeft += N; // Освободить N страниц 
}
```
 // Блокирующий захват ресурсов **Пример для C++(5):** void acquirePages (int N) { WTF\_EnterCritSect (& lock); // Ждать, пока освободится N страниц while (pagesLeft  $\leq N$ )  $\{ \}$ // Захватить нужный объём ресурса pagesLeft  $=$  N; WTF LeaveCritSect (& lock);

}

}

static class WTF\_Lock extends Object {} **Пример для Java(1):** static public WTF\_Lock lockObject = new WTF\_Lock();

```
package chapt14;
// Класс монитора ресурсов, также Singleton
public class PrinterMonitor {
     int pagesLeft = 10;
```
…

...

```
WTF Lock lock = new WTF Lock();
```

```
 public static PrinterMonitor instance () {…}
 public void addPaperToTray (int N) {
   // Освободить ресурс – аналогично добавлению 
      //N страниц в лоток принтера
  pagesLeft += N;
```
// Блокирующий захват ресурса **Пример для Java(2):** public void acquirePages (int N) { synchronized (WTF\_Lock) { // Ждать, пока освободится N страниц while (pagesLeft  $\leq N$ )  $\{\}$ // Захватить нужный объём ресурса pagesLeft  $=$  N; } } }

 public class SomeThreads { **Пример для Java(3):** public static void main(String args[]) { final StringBuffer  $s = new StringBuffer$ ; // Запуск потоков, использующих ресурс new Thread() { public void run() { // Блокирующий запрос ресурса PrinterMonitor::instance().acquirePages (N); // Использование ресурса // Процесс освобождения ресурса PrinterMonitor::instance().addPaperToTray (N); } }

.start(); **Пример для Java(4):** // Ещё один аналогичный поток new Thread() { public void run() {

 PrinterMonitor.instance().acquirePages (N); // Process doing some printing PrinterMonitor.instance().addPaperToTray (N);

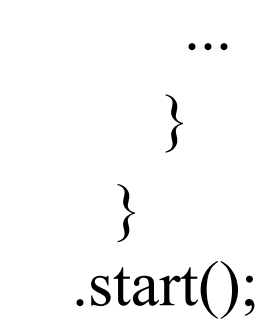

...

 $\left\{ \right.$ 

...

# **Мьютекс (Mutex) для Java**

Это простейший двоичный семафор, который может находиться в одном из двух состояний – отмеченном или неотмеченном.

Когда какой-либо поток, принадлежащий любому процессу, становиться владельцем объекта «мьютекс», последний переводится в неотмеченное состояние (ресурс захвачен). Если задача освобождает мьютекс, его состояние становится отмеченным (ресурс освобожден).

# **Реализация синхронизации в Java**

static Semaphore mutex = new Semaphore $(1)$ ;

```
//consumer thread
void run() {
```
…

…

…

}

```
…
//critical section
mutex.acquire();
```

```
mutex.release();
```
*static Semaphore mutex = new Semaphore(1)*  Мьютекс реализован при помощи семафора (с java 1.5).. Он создан за счет того, что в конструкторе передано одно разрешение (permit), семафор может захватить только один поток

 *mutex.acquire();* - захват семафора потоком *mutex.release();* - освобождение семафора потоком

# **Паттерн Singleton**

Это паттерн проектирования, который гарантирует, что в приложении будет единственный экземпляр класса с глобальной точкой доступа. Данный паттерн применяется, когда:

- $1_{\ldots}$ В системе должно существовать не более одного экземпляра заданного класса.
- Экземпляр должен быть легко доступен для всех клиентов данного  $2<sub>1</sub>$ класса.

Существует множество подходов к реализации паттерна по способу инициализации:

- "Не ленивая инициализация" - единственный экземпляр класса создается в тот же момент, как создается объект класса

- "Ленивая инициализация "- единственный объект создается только при первом его запросе

Не ленивая инициализация упрощает создание объекта в многопоточных системах (так как создает его до первого вызова), а ленивая инициализация позволяет создать объект только когда он потребуется впервые в системе, что уменьшает нагрузку на память

# **Singleton. Enum**

```
public enum SingletonEnum {
       //Singleton object
            INSTANCE;
                ..
               }
       //get singleton
```

```
SingletonEnum.INSTANCE;
```
**Enum** - Перечисляемый тип, чьё множество значений представляет собой ограниченный список идентификаторов. Поддерживает многопоточность, так как экземпляр **enum**  является **public final static volatile** переменной.

# **Singleton. Double Checked Locking & volatile**

Пример реализации синглтона, с использованием ленивой инициализации. По этой причине требуется конструктор с критической секции, при работе в многопоточном приложение.

```
public final class PrinterMonitor {
private static volatile PrinterMonitor entity;
                      …
        private PrinterMonitor() {…}
   public static PrinterMonitor getMonitor() {
              if (entity == null) {
        synchronized (PrinterMonitor.class)
               \{if (entity == null) \}entity = new PrinterMonitor();
                          }}}
                  return entity;
                    } … }
```
# **Singleton. Double Checked Locking & volatile**

Реализация называется **Double Checked Locking** по причине двойной проверка при создании объекта.

Проверка в блоке synchronized повторяется по причине того, что перед данной критической секцией могут остановиться 2 и более потока исполнения. Но объект синглтона должен создать только первый зашедший в эту секцию поток. Остальные потоки должны получить указатель на уже существующий объект.

#### *private static volatile PrinterMonitor entity;*

Модификатор volatile используется для того, чтобы в случае многоядерной системы данная переменная создавалась и хранилась в общей памяти, а не в личной памяти одного из ядер (так как такая ситуация может привести к тому, что будет создано несколько экземпляров синглтона, что не соответствует ожидаемому поведению)

# **Singleton. Use example (1)**

Полный код с создание класса синглтона (**PrinterMonitor**), пользующегося разделяемым ресуксом (**Worker**).

```
final class PrinterMonitor {
vate static volatile PrinterMonitor entity;
        private int pagesLeft;
 private Lock lockObtain, lockRelease;
            //private constructor
      private PrinterMonitor() {
              pagesLeft = 10;
  lockObtain = new ReentrantLock(true);
  lockRelease = new ReentrantLock(true);
                    }
ublic static PrinterMonitor getMonitor()
               { … }
```
Закрытый конструктор синглтон. Внутри него создаются локи, которые будут управлять ресурсом один на выделение ресурса, другой на получение разделяемого ресурса для поддержания атомарности операции получения.

*Reentrant lock* – Лок на вхождение. Только один поток может зайти в защищенный блок. Класс поддерживает «честную» (fair) и «нечестную» (non-fair) разблокировку потоков. При «честной» разблокировке соблюдается порядок освобождения потоков, вызывающих lock(). При «нечестной» разблокировке порядок освобождения потоков такая разблокировок не гарантируется, но работает быстрее. По умолчанию, используется «нечестная» . Лок лучше блока synchronized: - Взятие и освобождение лока может происходить в разных методах - При запросе получения лока можно задавать условия ожидания чтобы не было мертвой блокировки потока (условия – время, прерывания или

запроса на получение с возвращение результата в виде bool переменной)

# **Singleton. Use example (2)**

```
//resource release
public void addPaperToTray(int value) {
    try {
        lockRelease.lockInterruptibly();
        pagesLeft += value;
    } catch (InterruptedException e) { … }
    finally { lockRelease.unlock(); }
}
//resource capture
public void acquiredPages(int value) {
    try {
        lockObtain.lockInterruptibly();
       while (pagesLeft \langle value) \{\}pagesLeft -= value;
    } catch (InterruptedException e) { … }
    finally { lockObtain.unlock(); }
```
}

Метолы захвата (**resource capture**) и освобождения ресурса (**resource release**) с использование локов, для выделения критических секций.

# **Singleton. Use example (3)**

*//processing thread* public class Worker implements Runnable {

> … @Override public void run() {

Код класса, который использует разделяемый ресурс. Наследуется от интерфейса **Runnable,** чтобы запускаться в отдельном потоке.

```
//get resourcers
```
…

PrinterMonitor.getMonitor().acquiredPages(value);

```
…
                    //release resources
PrinterMonitor.getMonitor().addPaperToTray(value);
                      } … }
```
# **Singleton. Use example (4)**

```
public class TestMonitor {
public static void main(String[] args) {
          int numberOfThreads = 5;
           Thread[] workers = new
      Thread[numberOfThreads];
   for (int i = 0; i < numberOfThreads;
                i++) {
                   //create thread
          workers[i] = new Thread(newWorker());
            //start thread (start run method)
              workers[i].start();
                       }
                     }
                   }
```
Пример кода запуска потоков.